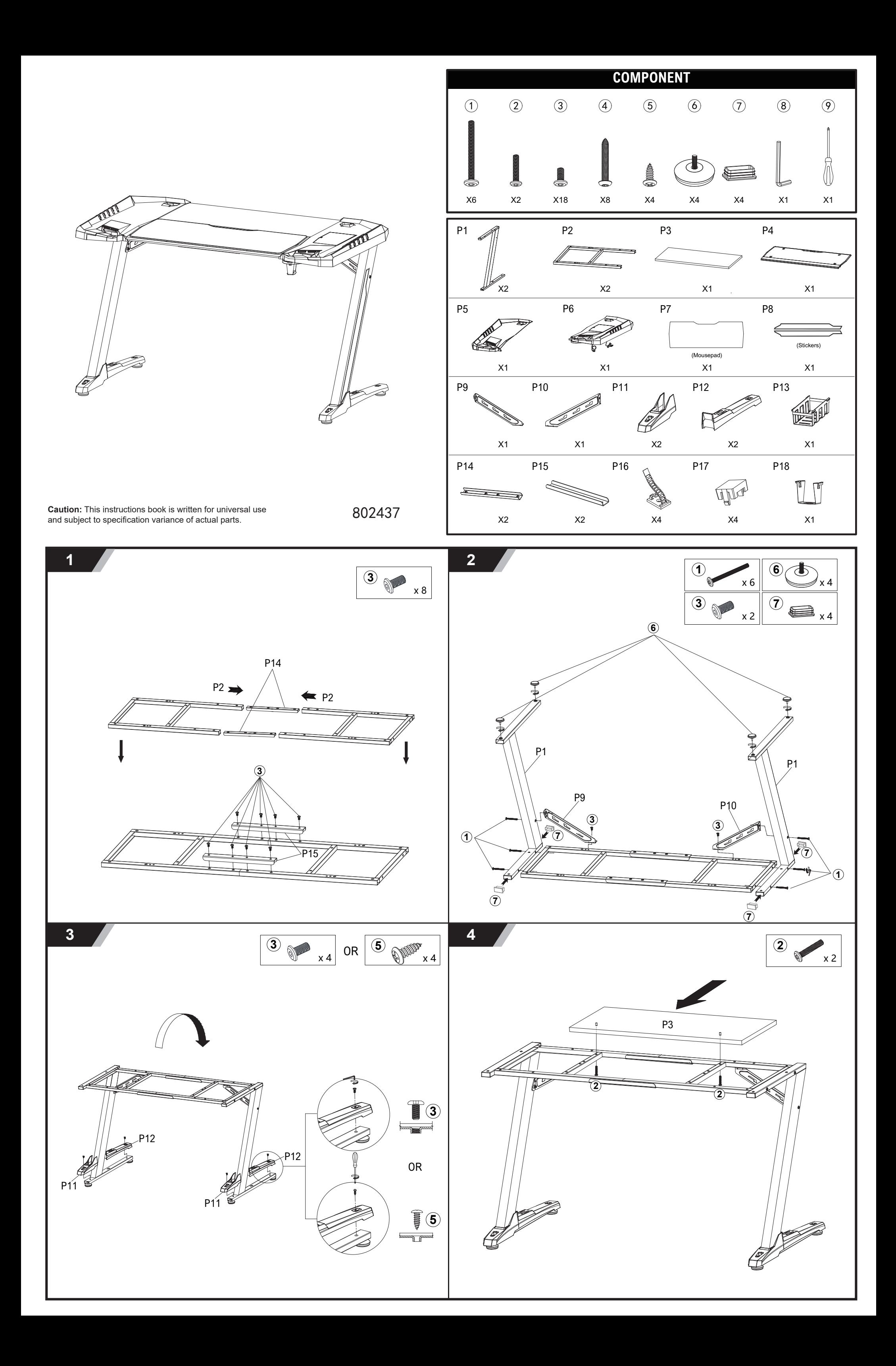

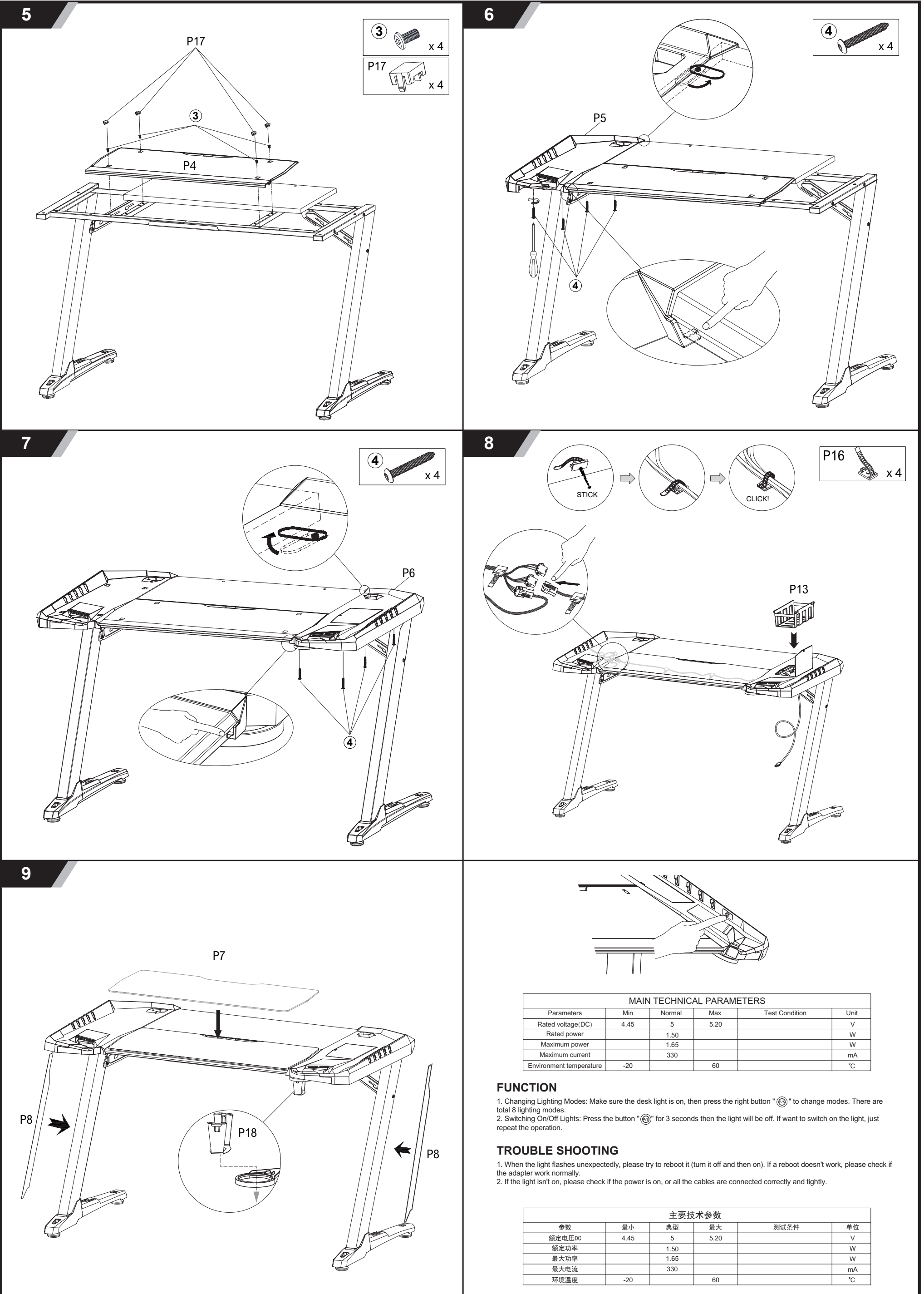

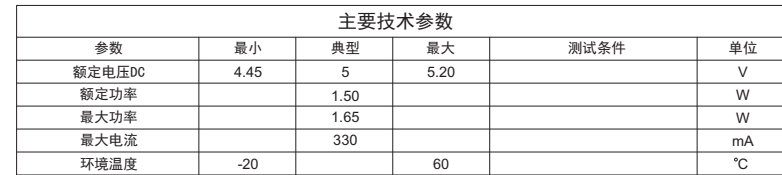

## 功能

1、按键切换模式功能:桌子通电后,按右侧面板上" '⑩'<sup>"</sup> 按键进行模式切换,每按一次灯带会进入一次不同的灯光模式,<br>共8种模式。<br>2、关启灯光功能:开机后,长按按键" '⑩'<sup>'</sup> 大概3秒,可以把灯光关闭。灯光关闭后,再次长按按键" '⑩'<sup>'</sup> 大概3秒可以打<br>开灯光。

## 故障及排除

1、灯光异常闪烁,重启之后仍然存在,请检查电源是否正常;<br>2、通电正常开机后,灯光不亮,请检查灯条线是否有插,或者有漏插等。